## Recruiting Portal Customizations Checklist HR Management for Microsoft Dynamics 365

**lubdrive** 

# Homepage

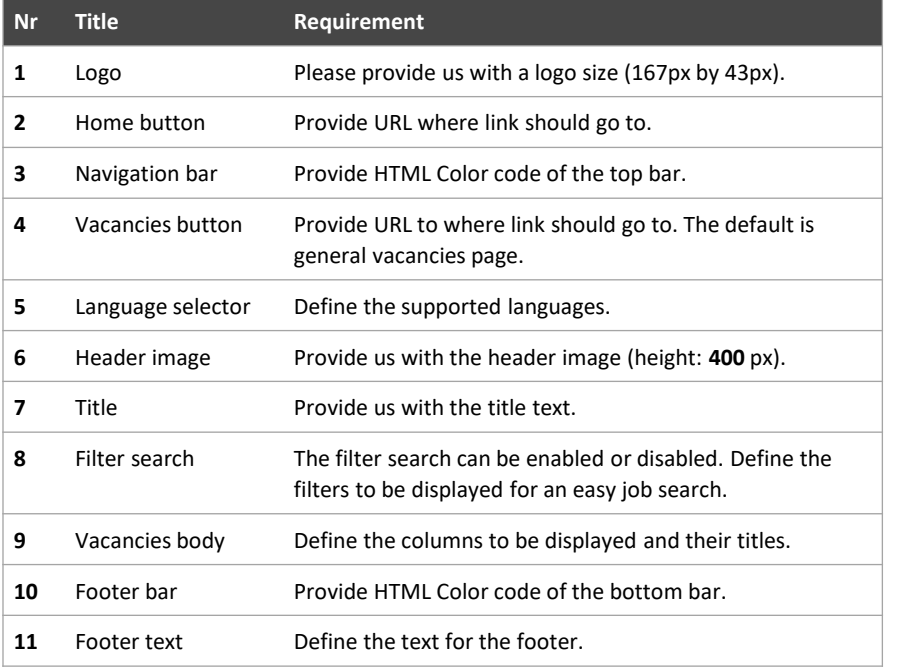

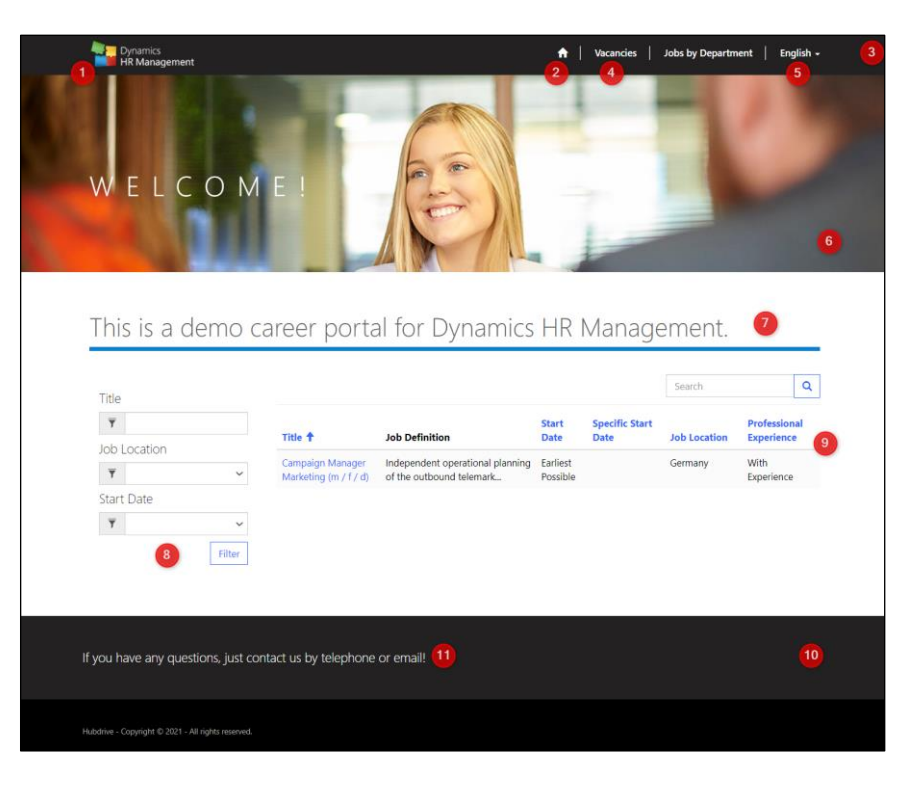

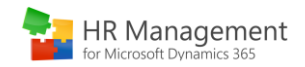

# Job Description

**HR Management**<br>for Microsoft Dynamics 365

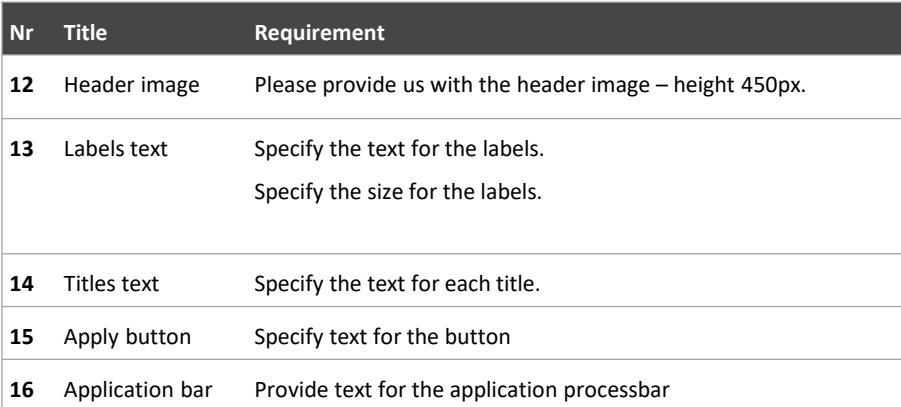

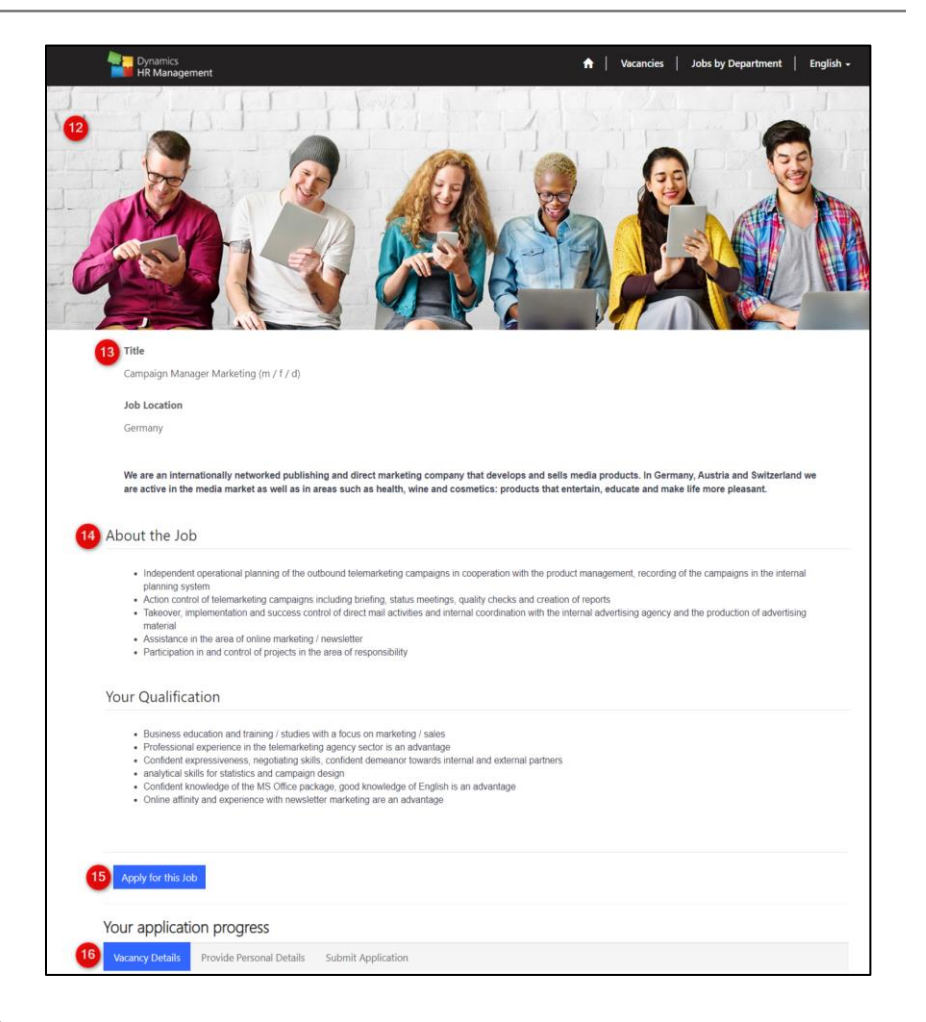

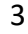

# Vacancies

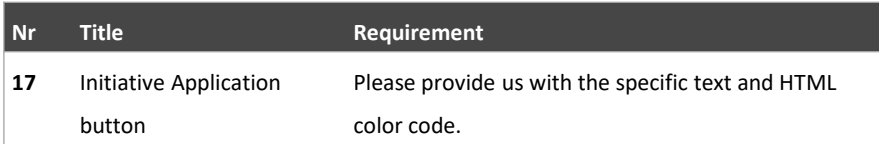

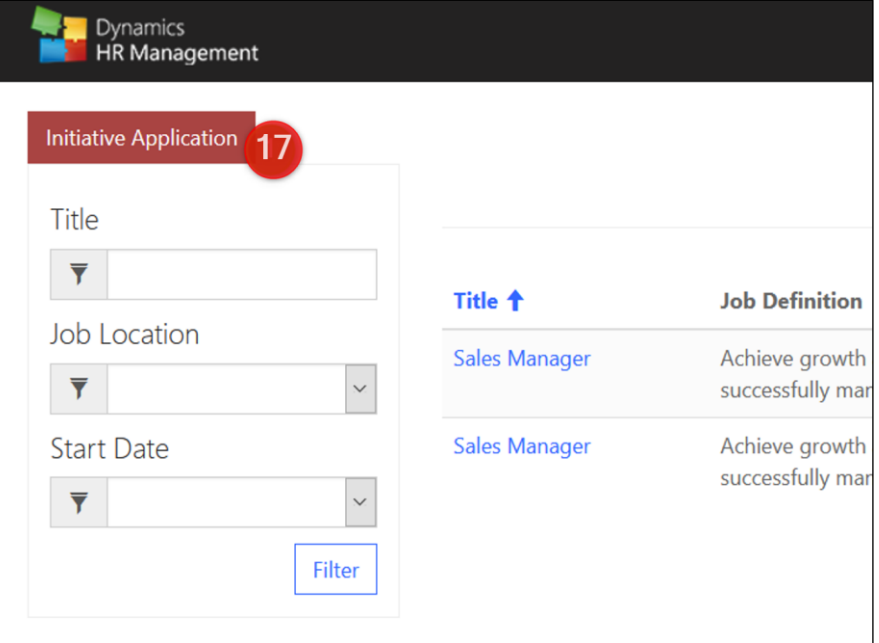

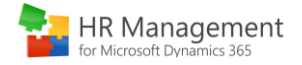

# Application Form

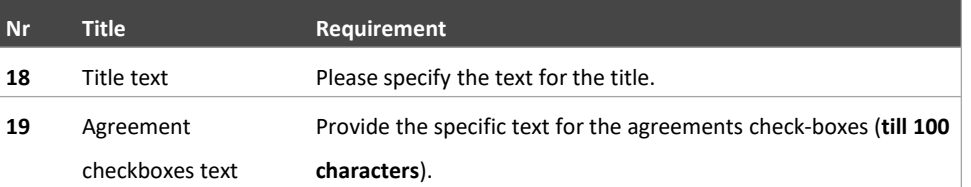

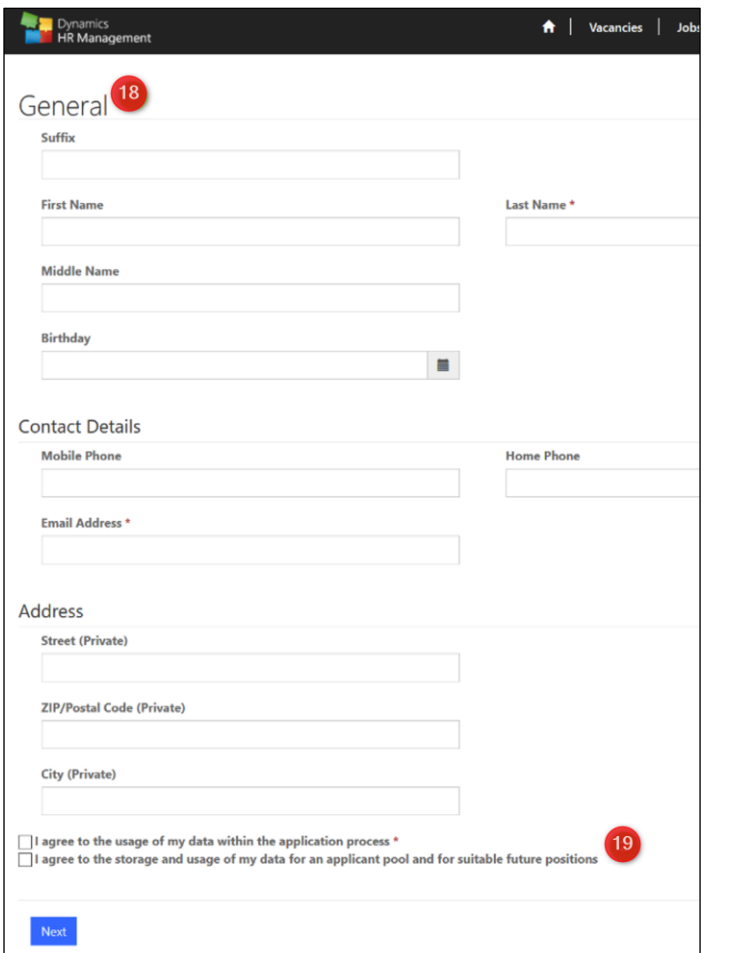

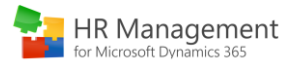

# Submit Application Page

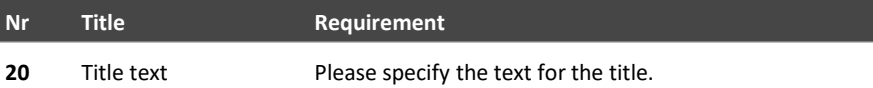

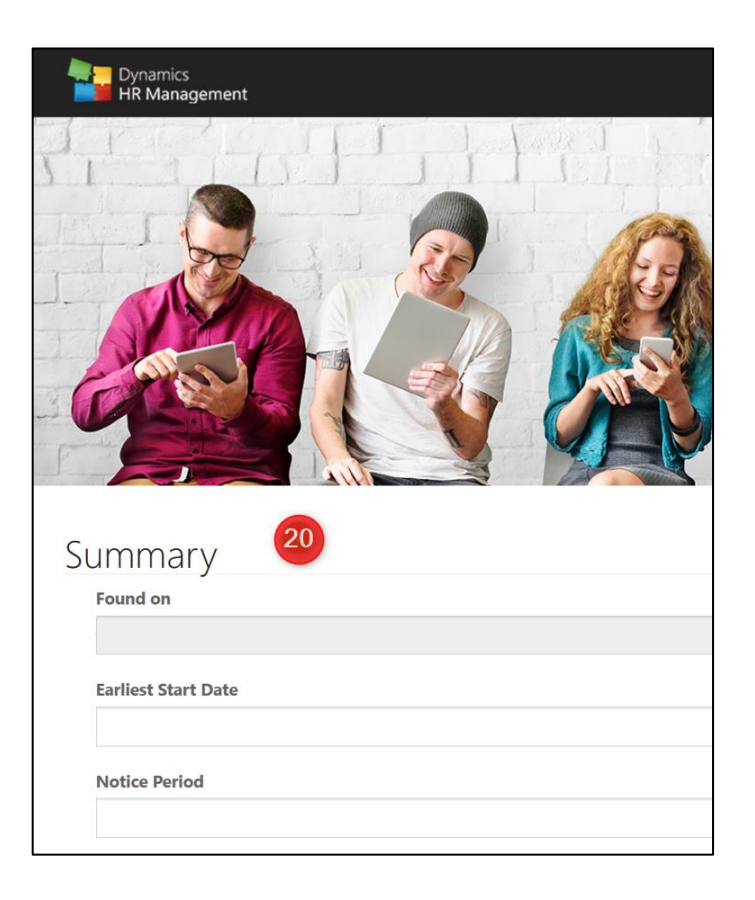

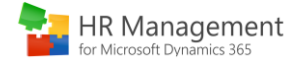

# Jobs by Department

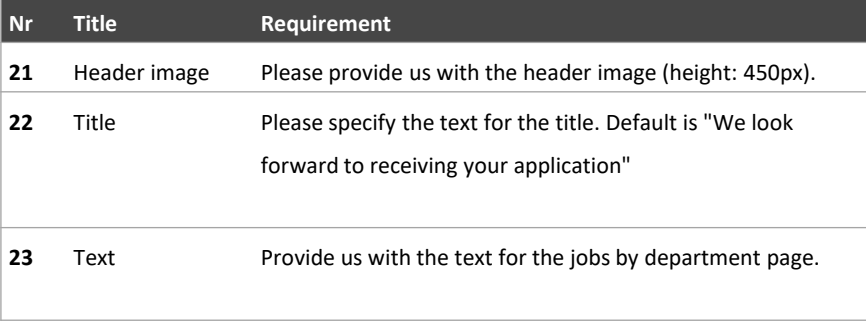

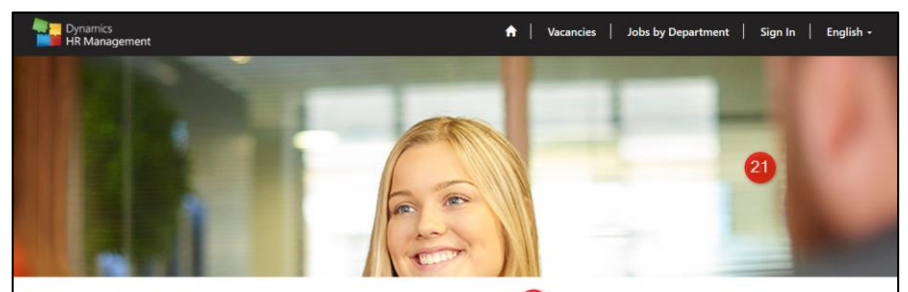

#### We look forward to receiving your application  $(22)$

[ 23 Lorem ipsum dolor sit amet, consectetur adipiscing elit, sed do eiusmod tempor incididunt ut labore et dolore magna aliqua. Vulputate dignissim suspendisse in est. Semper quis lectus nulla at volutpat diam ut venenatis. Feugiat nisl pretium fusce id velit ut tortor pretium. Feugiat nisl pretium fusce id velit ut tortor pretium viverra. Eu volutpat odio facilisis mauris sit amet massa. Lorem ipsum dolor sit amet consectetur adipiscing elit pellentesque habitant. Nisl purus in mollis nunc sed id. Quam nulla porttitor massa id neque aliquam vestibulum morbi. Id consectetur purus ut faucibus pulvinar. Aenean vel elit scelerisque mauris pellentesque pulvinar pellentesque habitant.

Eget nulla facilisi etiam dignissim diam quis enim lobortis scelerisque. Habitant morbi tristique senectus et. Egestas integer eget aliquet nibh praesent tristique magna sit. Mi quis hendrerit dolor magna eget. Venenatis lectus magna fringilla urna porttitor rhoncus dolor. Neque laoreet suspendisse interdum consectetur libero. Feugiat in ante metus dictum at tempor commodo.

Sales

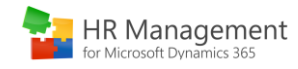

## Sign In Functionality HR Management for Microsoft Dynamics 365

## Hubdrive

## Create an account

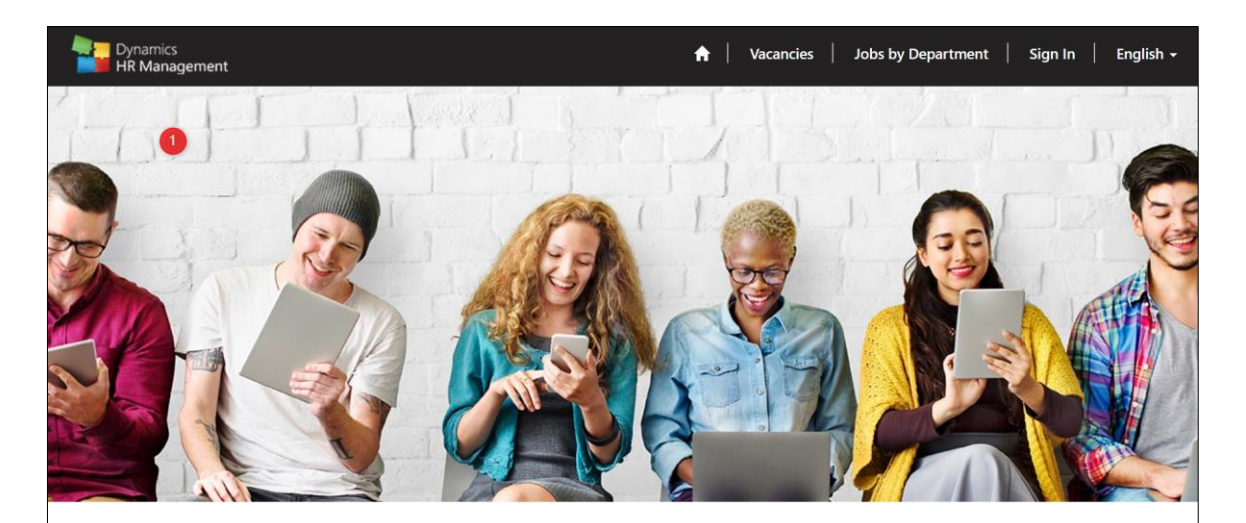

### Create an account in our applicant portal <sup>o</sup>

Thank you for your application. You have the choice to finish the application process now or to create an account within our application portal. With an account you can review the status of your application and apply for other positions without entering your personal details again. Please choose how you want to continue. 3

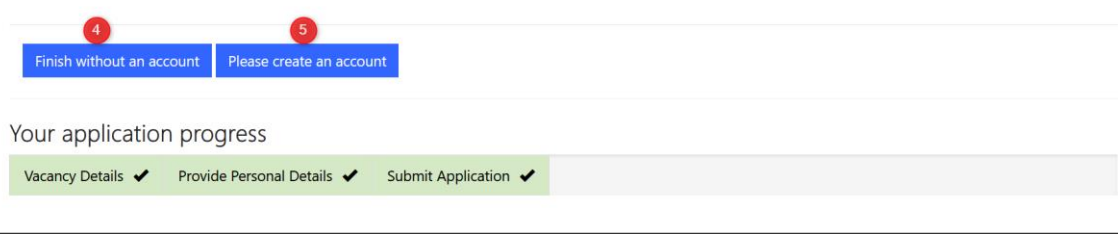

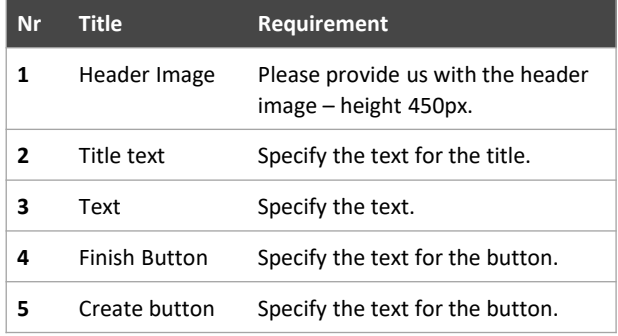

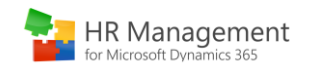

# User Profile

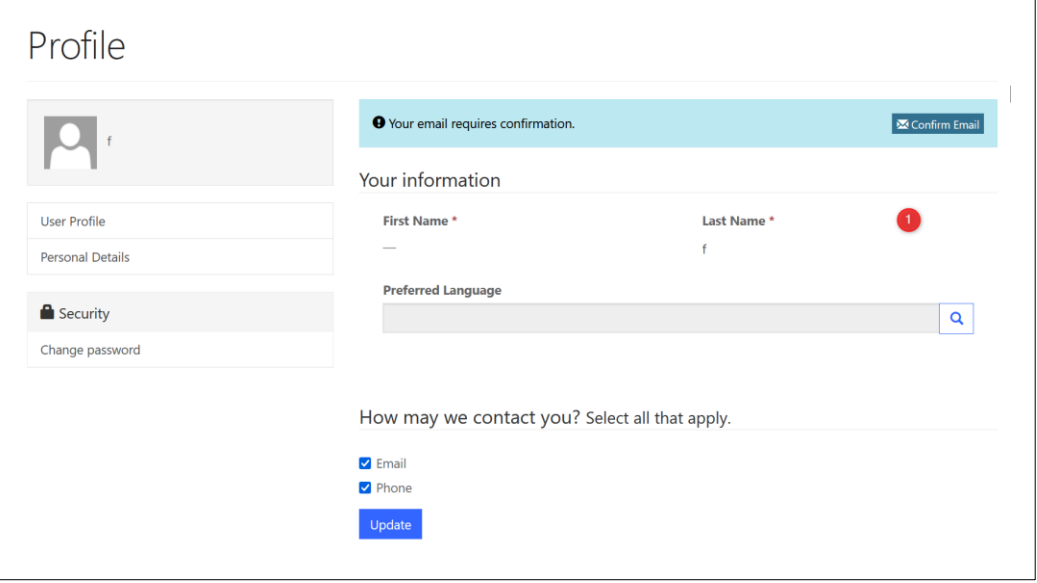

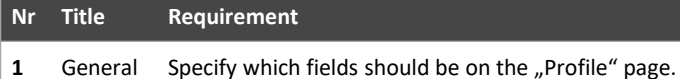

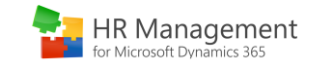

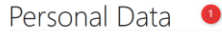

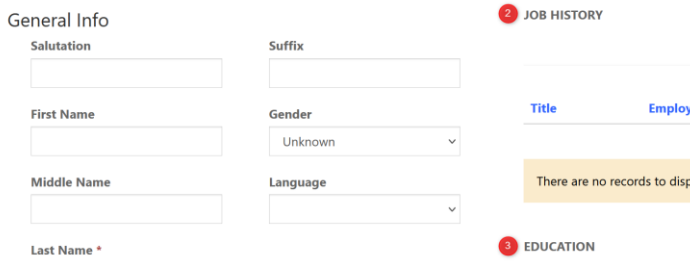

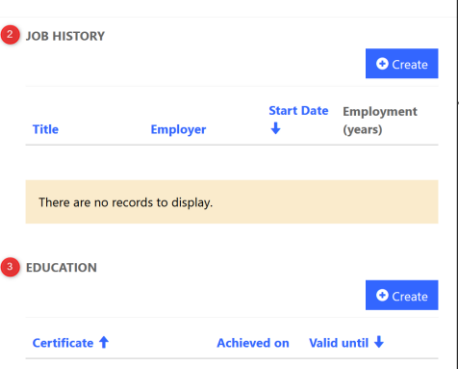

There are no records to display.

# Personal Details

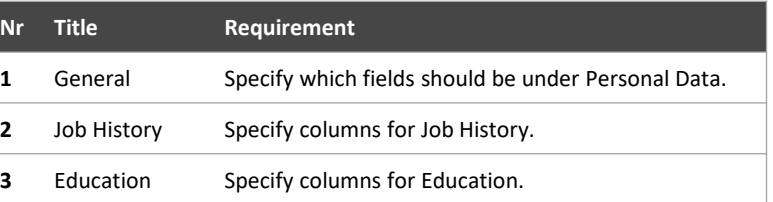

Personal Data **Birthday** 

 $f$ 

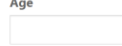

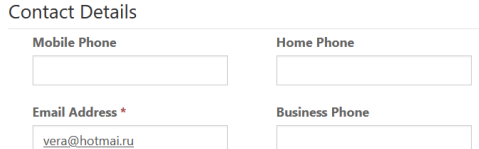

 $\qquad \qquad \overline{m}$ 

**Birthplace** 

**Marital Status** 

### **Social Networks**

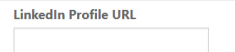

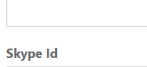

**Facebook Profile URL** 

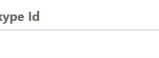

#### Address

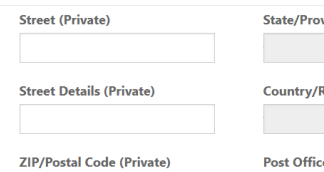

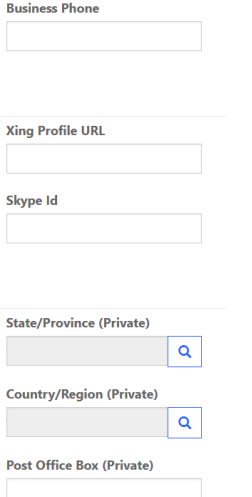

 $\checkmark$ 

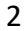

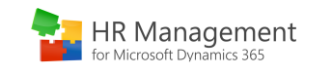

# My Applications

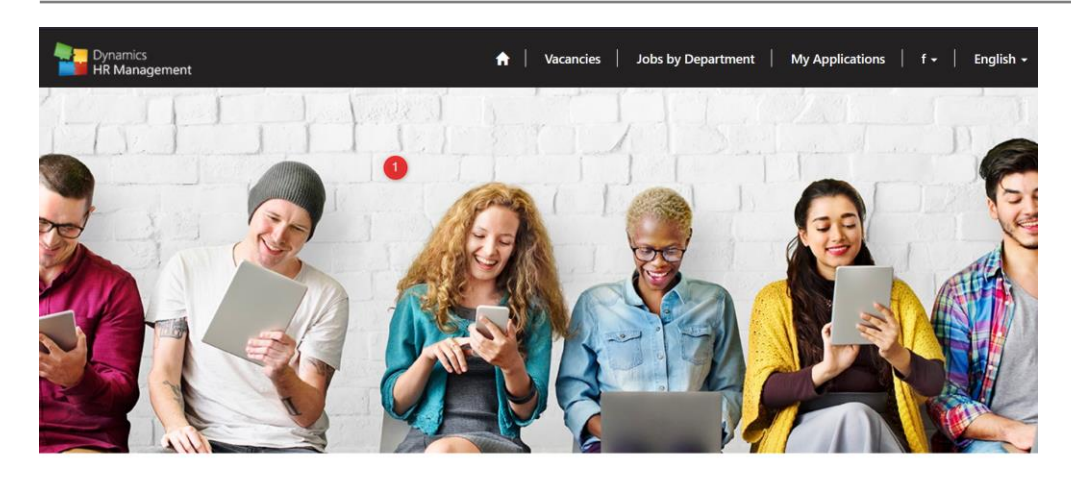

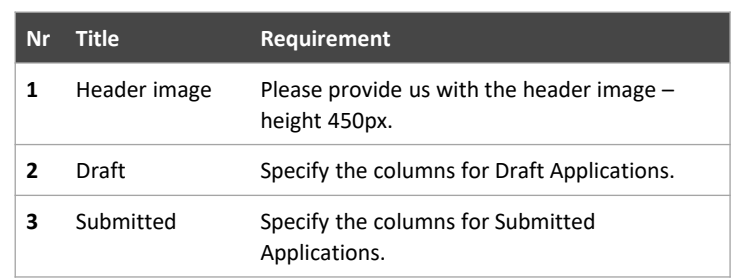

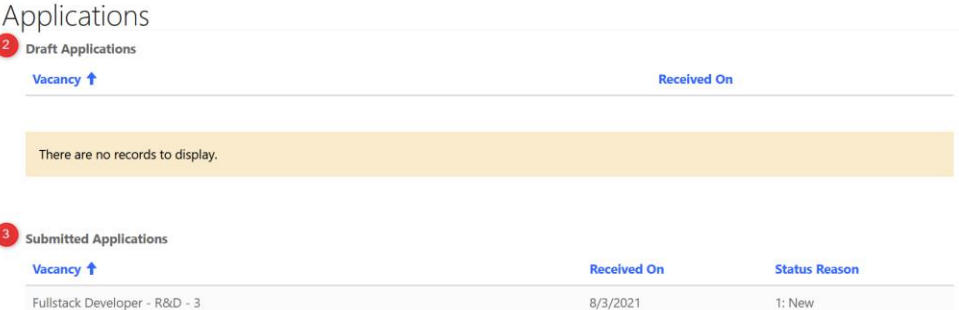

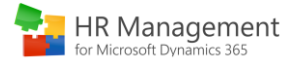